**Some Examples of Experimental Rate Laws** – General rate law expression:  $Rate = k[A]^{m}[B]^{n}...$ **Examples:**  $2N_2O_5(g) \rightarrow 4NO_2(g) + O_2(g)$  $Rate \, law \rightarrow Rate = k[N_2O_5]$  $m = 1 \rightarrow \textbf{first order in } \textbf{N}_2\textbf{O}_5$  $m + n + ... = 1 \rightarrow$  first order overall  $2\text{NO}_2(\text{g}) \rightarrow 2\text{NO}(\text{g}) + \text{O}_2(\text{g})$  $Rate \, law \rightarrow Rate = k[NO_2]^2$  $m$  = 2  $\rightarrow$  second order in  $\mathrm{NO}_2$  $m + n + ... = 2 \rightarrow$  **second order overall** 

 $\triangleright$  The reactions orders are not related to the stoichiometric coefficients of the reactants

¾The reaction orders can sometimes be fractional or negative numbers

 $\triangleright$  The rate law can include concentrations of products

## **Examples:**

 $2O_3 \rightarrow 3O_2$  $Rate \, law \rightarrow Rate = k[\mathbf{O}_3]^2[\mathbf{O}_2]^{-1}$  $2\text{SO}_2 + \text{O}_2 \rightarrow \text{SO}_3$  $Rate \, law \rightarrow Rate = k[SO_2][SO_3]^{-1/2}$ 

 $2NH_3 \rightarrow N_2 + 3H_2$ Rate law  $\rightarrow$  *Rate* =  $k \rightarrow$  zero overall order

## **Examples:**

 $CH_3Br + OH^- \rightarrow CH_3OH + Br^ Rate \, law \rightarrow Rate = k[CH_3Br][OH]$  $m=1$   $\rightarrow$  first order in  $\rm CH_{3}Br$ *n* = 1 → **first order in OH** $m + n + ... = 2 \rightarrow$  **second order overall**  $(\mathrm{CH}_3)_3\mathrm{CBr} + \mathrm{H}_2\mathrm{O} \rightarrow (\mathrm{CH}_3)_3\mathrm{COH} + \mathrm{HBr}$  $Rate \, law \rightarrow Rate = k[(CH_3)_3CBr]$ same as  $\rightarrow$  *Rate* =  $k[(CH_3)_3CBr]^1[H_2O]^0$  $m = 1 \rightarrow$  first order in  $(\mathrm{CH}_3)_3\mathrm{CBr}$  $n=0$   $\rightarrow$  zero order in  $\rm{H}_{2}O$  $m + n + ... = 1 \rightarrow$  **first order overall** 

 $\triangleright$  The reactions orders can be determined by measuring the changes in the reaction rate upon changing the reactant concentrations

## **Example:**

For the reaction  $2NO + 2H_2 \rightarrow N_2 + 2H_2O$ , the rate increases by a **factor of nine** when the concentration of **NO** is **tripled** while the concentration of  $H_2$  is kept constant. What is the order of the reaction with respect to **NO** ?

 $Rate \, law \rightarrow Rate = k[NO]^m[H_2]^m$ 

 $9 \times Rate = k(3 \times [NO])^{m} [H_2]^{n} = 3^{m} \times k[NO]^{m} [H_2]^{n}$ 

**9**×*Rate* **= 3***m* ×*Rate*

 $\Rightarrow$  9 = 3<sup>*m*</sup>  $\rightarrow$  m = 2  $\rightarrow$  2<sup>nd</sup> order in NO

## **Experimental Determination of Rate Laws**

- Determination of reaction orders and rate constants
	- **The initial rate method**  the initial rate (*Rate***o**) of the reaction is measured at various initial concentrations  $([X]_0)$  of the reactants

 $aA + bB \rightarrow$  Products  $Rate_{o} = k[A]_{o}^{m}[B]_{o}^{m}$ 

 $\rightarrow$  If  $[A]_0$  is increased by a factor, f, while  $[B]_0$  is kept constant:

 $\bm{n}$ ew  $\bm{Rate}_{o} = \bm{k}(\bm{f} \times [\mathbf{A}]_{o})^{m}[\mathbf{B}]_{o}$  $n = f^m \times k[A]_0^m[B]_0^m$ *n*

*new Rate***<sup>o</sup> <sup>=</sup>** *fm* <sup>×</sup>*Rate***o**

⇒ The initial rate increases by a factor of *fm*

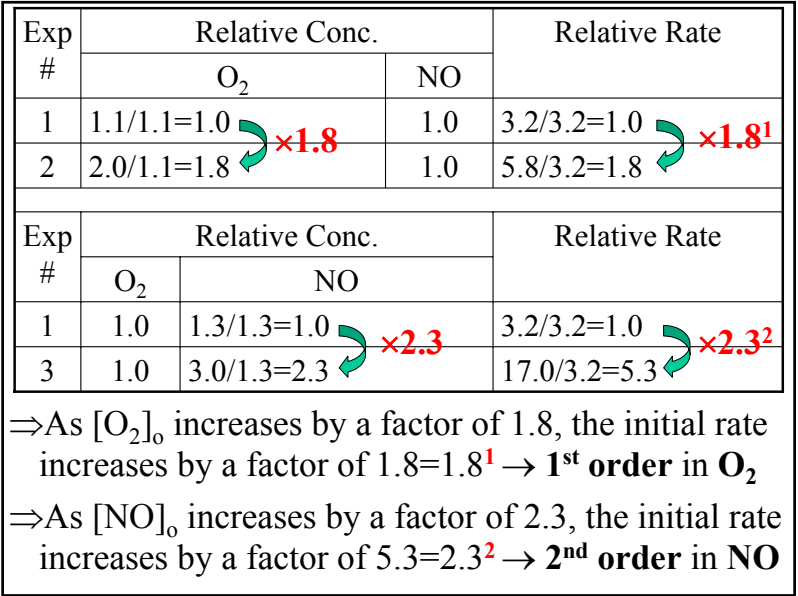

**Example:** Determine the rate law for the reaction  $O_2(g) + 2NO(g) \rightarrow 2NO_2(g)$  from the following data:

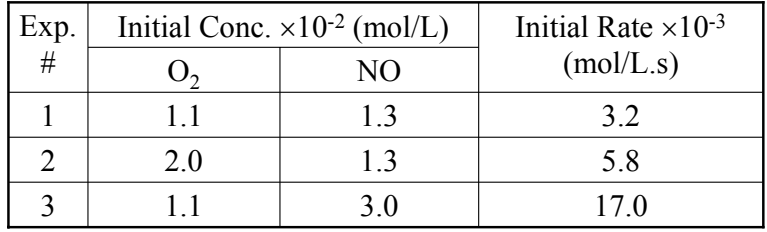

 $\rightarrow$  Select experiments with the same concentrations of one of the reactants  $\rightarrow$  (1, 2) and (1, 3)

 $\rightarrow$  Calculate the relative concentrations and rates by dividing with the smallest number in a column

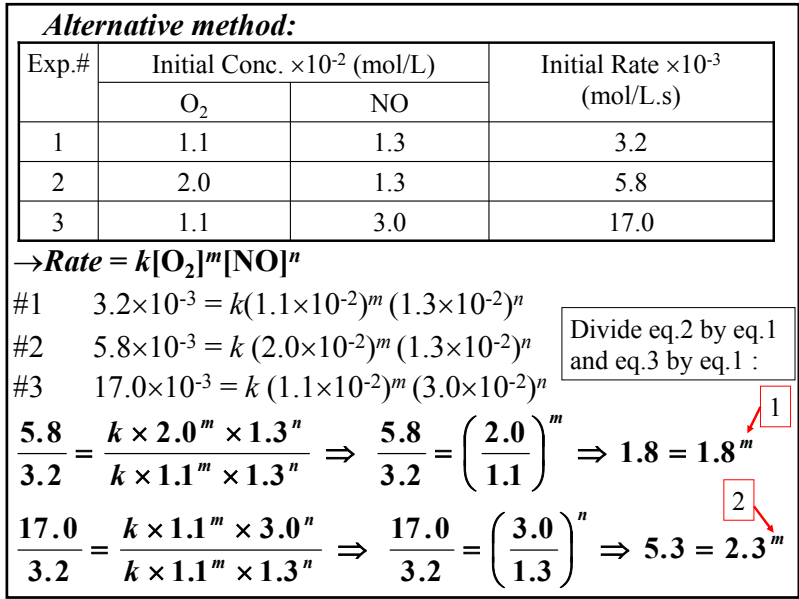

 $\Rightarrow$  **Rate** = **k**[O<sub>2</sub>][NO]<sup>2</sup>

→The reaction is **3rd-overall order**

<sup>→</sup>Determine the rate constant by substituting the initial concentrations and initial rate from one of the experiments and solve the equation for *k*

 $\rightarrow$ From Exp. #1:

 $1.1 \times 10^{-2}$  mol/L  $\times$   $(1.3 \times 10^{-2}$  mol/L)  $k = 1.7 \times 10^3 \text{ L}^2/\text{mol}^2 \cdot \text{s}$  $3.2 \times 10^{-5}$  mol/L  $\cdot$  s  $[O,][NO]^2$  **2 1.1×10<sup>-2</sup> mol/L×(1.3×10<sup>-2</sup> mol/L)<sup>2</sup> 3**  $_2\vert\vert\mathrm{NO}\vert^2$   $1.1\times10^{-2}$  mol/L  $\times\left(1.3\times\right)$  $=\frac{Rate}{10.11 \text{N}\Omega^2} = \frac{3.2 \times 10^{-8} \text{mol/L} \cdot \text{s}}{1.1 \times 10^{-2} \text{mol/L} \cdot \text{s}}$ − *. .*  $k = \frac{Rate}{(2.0 \times 10^{-3})^2} = \frac{3.}{k}$ 

 $\triangleright$  Note that the units of **k** depend on the overall order of the reaction and are different for different rate laws